Merge Data From Multiple Excel Files Vba
>>CLICK HERE<<<</p>

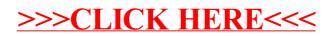